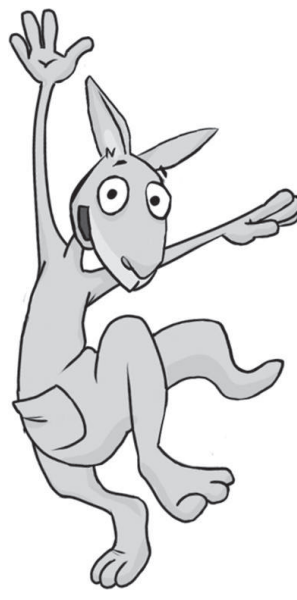

## **Filme, Videos und Musik – was ist erlaubt?**

Arbeitsblätter und didaktische Hinweise für den Unterricht

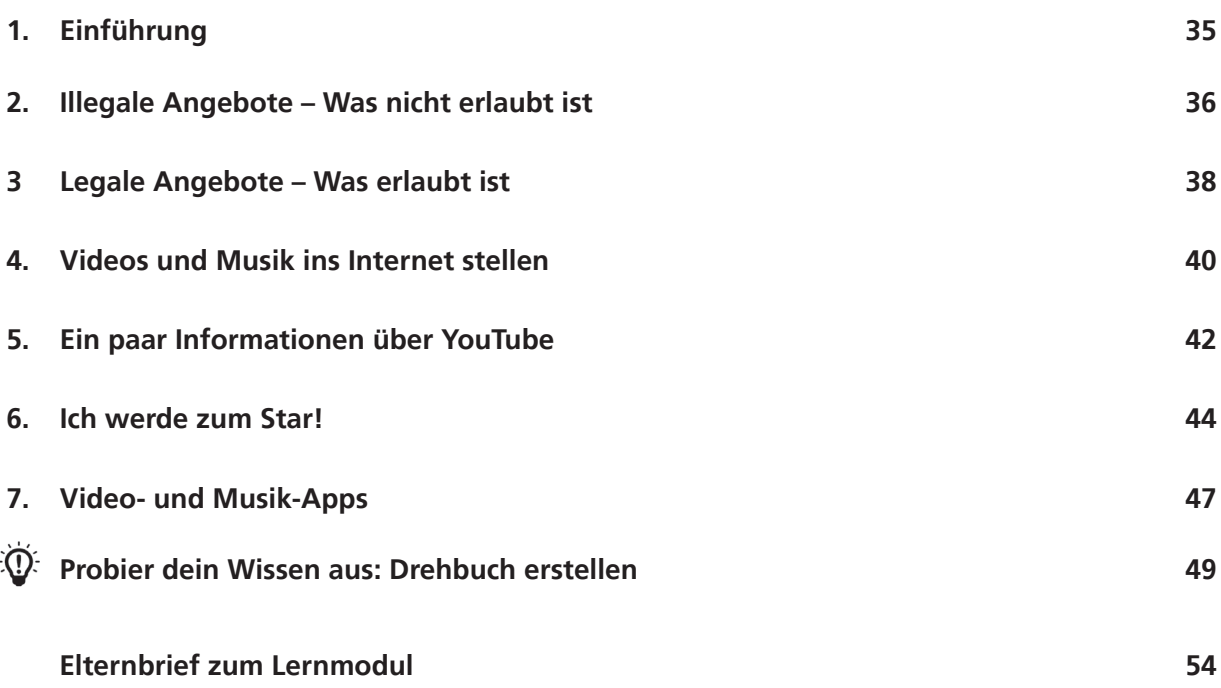

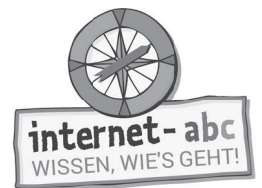

## **Filme, Videos und Musik – was ist erlaubt?**

**Didaktische Hinweise für Lehrerinnen und Lehrer**

#### **Übersicht und Aufbau**

Das Thema "Filme, Videos und Musik – was ist erlaubt?" kann anhand des interaktiven, vertonten Online-Moduls (www.internet-abc.de/lernmodule) an PC oder Tablet und/oder offline mit den vorliegenden Arbeitsblättern erarbeitet werden. Die Lerninhalte der Arbeitsblätter entsprechen dabei weitgehend den Lerninhalten des Online-Moduls. Sowohl online als auch offline ist es möglich, nur einzelne Kapitel zu bearbeiten. Die unterschiedlichen Materialformen ermöglichen damit je nach technischer Ausstattung der Schule einen flexiblen Einsatz im Unterricht.

Das Lernmodul ist geeignet für Schülerinnen und Schüler der Klassen 3 bis 6. Innerhalb des Moduls gibt es zwei Zusatzaufgaben  $\mathbb K$  Zusatzaufgaben  $\parallel$  für die etwas schnelleren oder fortgeschrittenen Kinder.

Am Ende des Moduls besteht die Möglichkeit, das Erlernte auszuprobieren. Hierzu hält das Modul eine Abschlussübung ("Probier dein Wissen aus!") bereit. Diese Aufgabe eignet sich Abschlussübung besonders als vertiefende Übung – auch für Zuhause.

#### **Lernziele / Kompetenzen: Die Schülerinnen und Schüler ...**

- sind mit den Begriffen Urheber, Urheberrecht und Lizenz vertraut,
- kennen die Möglichkeiten, um im Internet Videos und Musik abzurufen,
- verstehen, warum Tauschbörsen Risiken bergen,
- wissen um den Unterschied zwischen legalen und illegalen Angeboten,
- können YouTube einschätzen und realisieren damit verbundene Schwierigkeiten,und
- lernen, erst zu reflektieren bevor sie selbst etwas veröffentlichen.

#### **Projektablauf**

Vor der Beschäftigung mit den einzelnen Aufgaben erhalten alle Schüler eine Einführung in das Thema, um den Lernstoff einordnen zu können. Dazu steht im Online-Modul eine vertonte Bilderschau/Slideshow, in der Offline-Version eine Kurzinformation mit einer Übung zur Verfügung. Anschließend werden die Aufgabenblätter bzw. analog dazu die interaktiven Aufgaben des Online-Moduls bearbeitet.

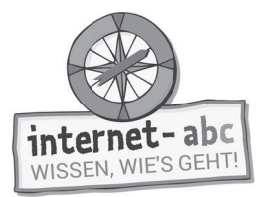

#### Verlaufsplan

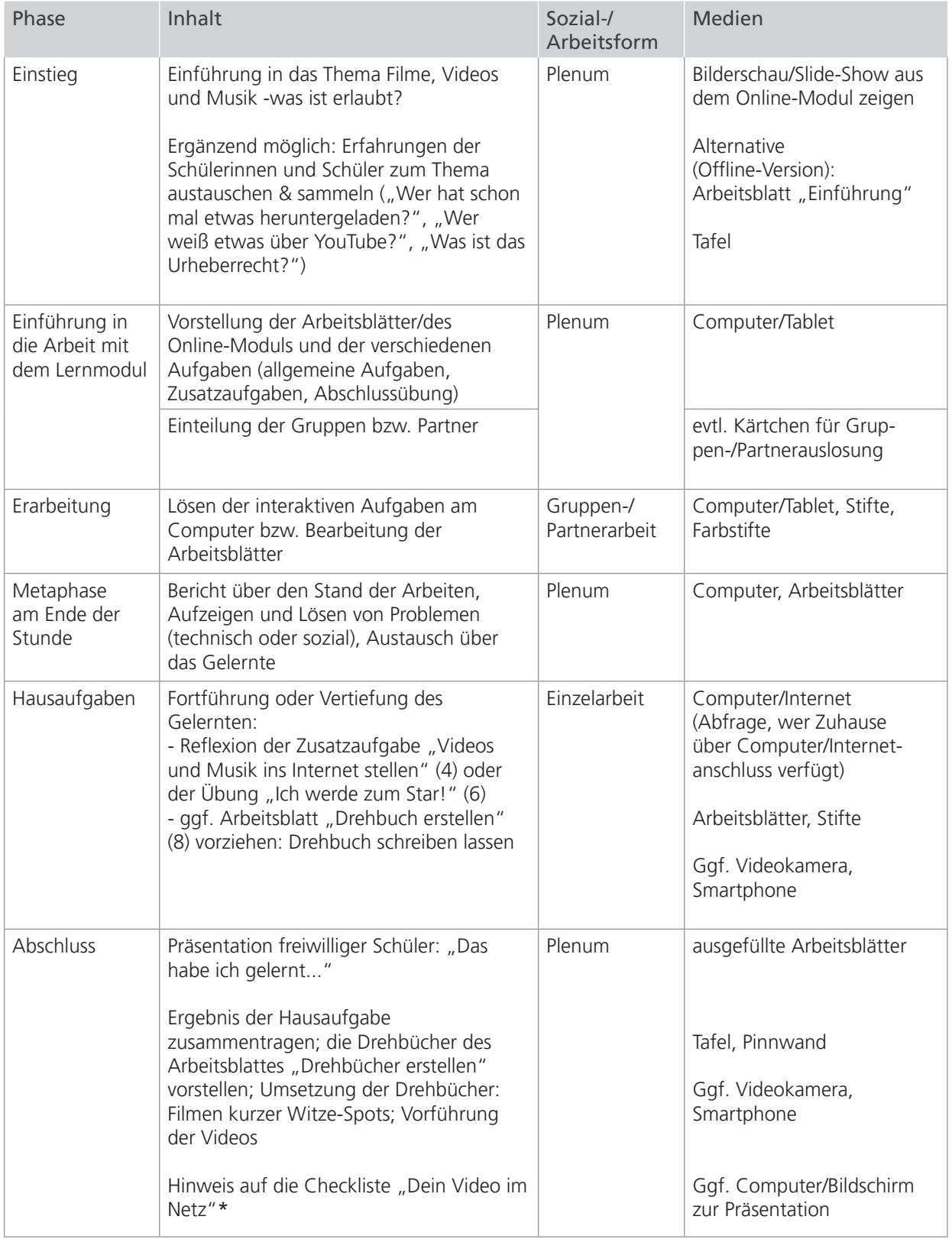

Zusatzhinweis

**Als Hilfestellung und Erinnerungsstütze für alle, die in Erwägung** ziehen, etwas im Internet zu veröffentlichen, kann die Checkliste "Dein Video im Netz" kopiert und an die Kinder verteilt werden.

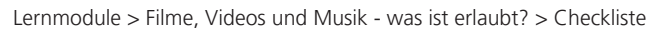

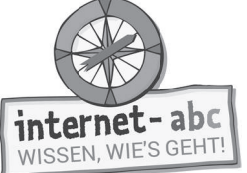

#### **Checkliste** Filme, Videos und Musik - was ist erlaubt?

Dein Name:

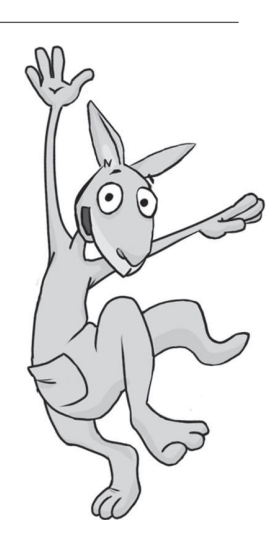

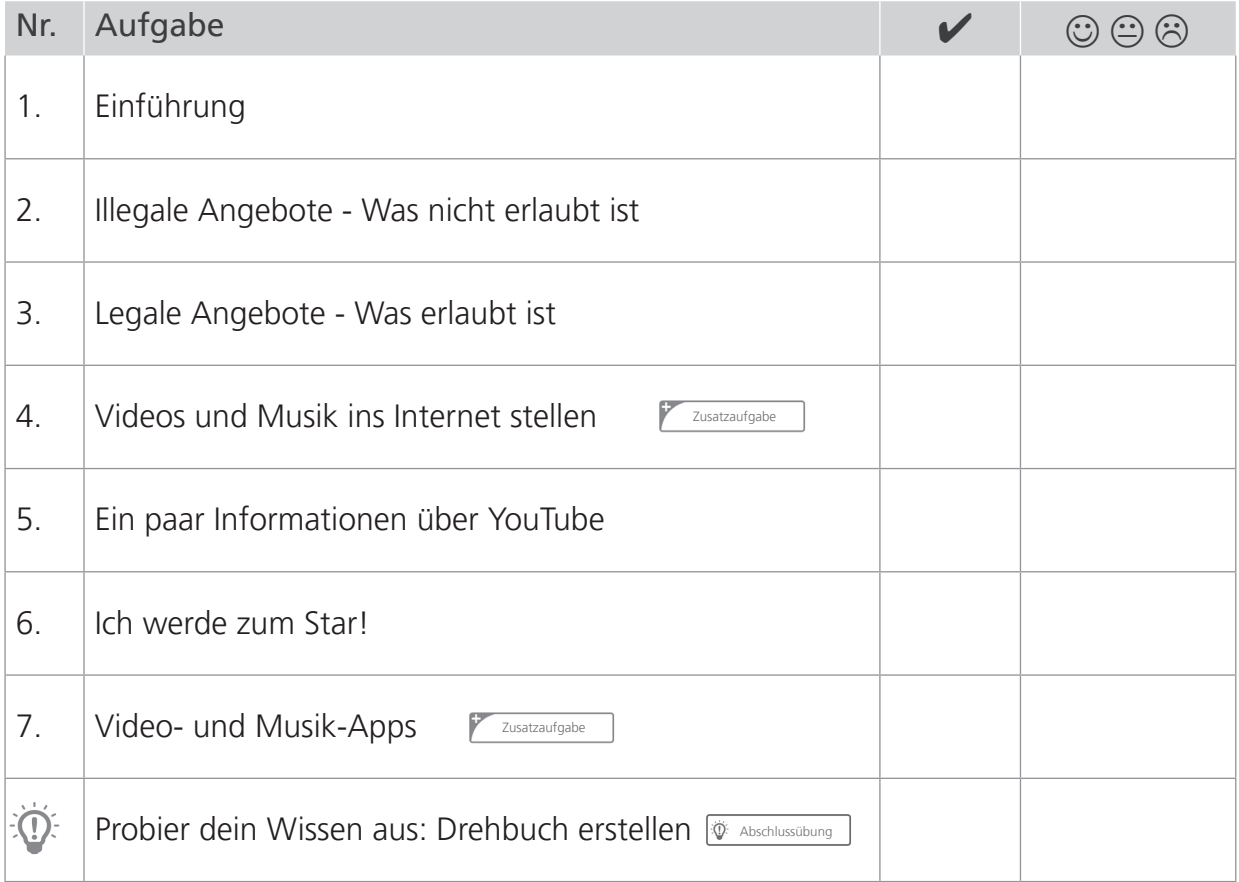

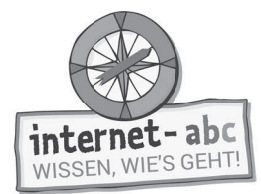

# **1. Einführung**

Hallo, ich bin Känguru Jumpy! Filme und Musik downloaden, Videos und Fernsehsendungen im Internet gucken? Klar, mit schnellen Internetverbindungen kann ich mir Videos und Songs ruckzuck auf den Computer oder das Smartphone holen. Aber ist das alles erlaubt? Wann tust du etwas Verbotenes? Dazu musst du unter anderem wissen, was ein "Urheberrecht" ist. Das erfährst du in dem folgenden Text. Schreibe die passenden Wörter in die Lücken!

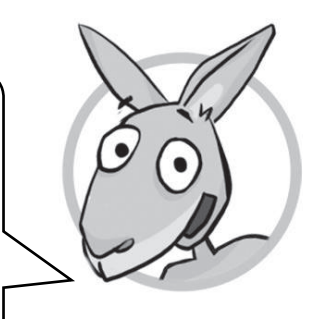

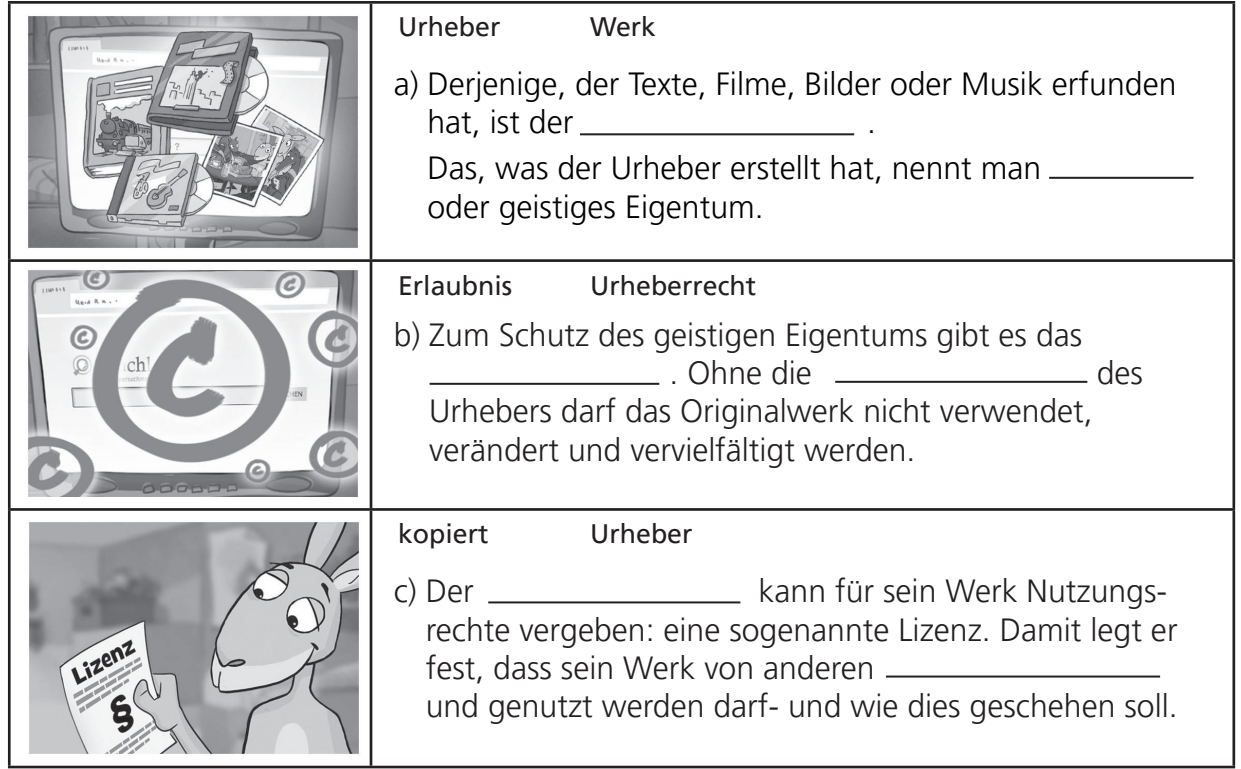

#### Das erfährst du auf den weiteren Arbeitsblättern:

- Verschiedene Möglichkeiten, um Songs und Videos im Internet abzurufen, l
- Infos, was erlaubt ist und was nicht,
- Erstaunliche Infos über die Videoplattform YouTube,
- Tipps für alle, die schon mal daran gedacht haben, selbst etwas ins Netz zu stellen. l

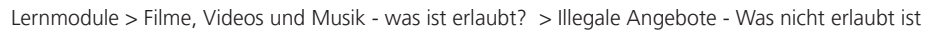

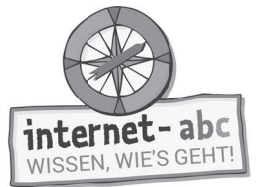

# **2. Illegale Angebote - Was nicht erlaubt ist**

Auf vielen Computern liegen Dateien: zum Beispiel Fotos, Videos, Software oder Musik. Eine Tauschbörse verbindet diese Computer miteinander. Dadurch können die Nutzer dieser Tauschbörse die Dateien untereinander tauschen. Wie das funktioniert, verrät dir die Aufgabe - bei der auch etwas vertauscht wurde...

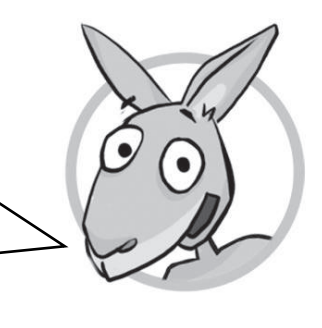

Ordne die Bilder den Texten zu, indem du die Buchstaben in die Kästchen mit den passenden Bildern schreibst .

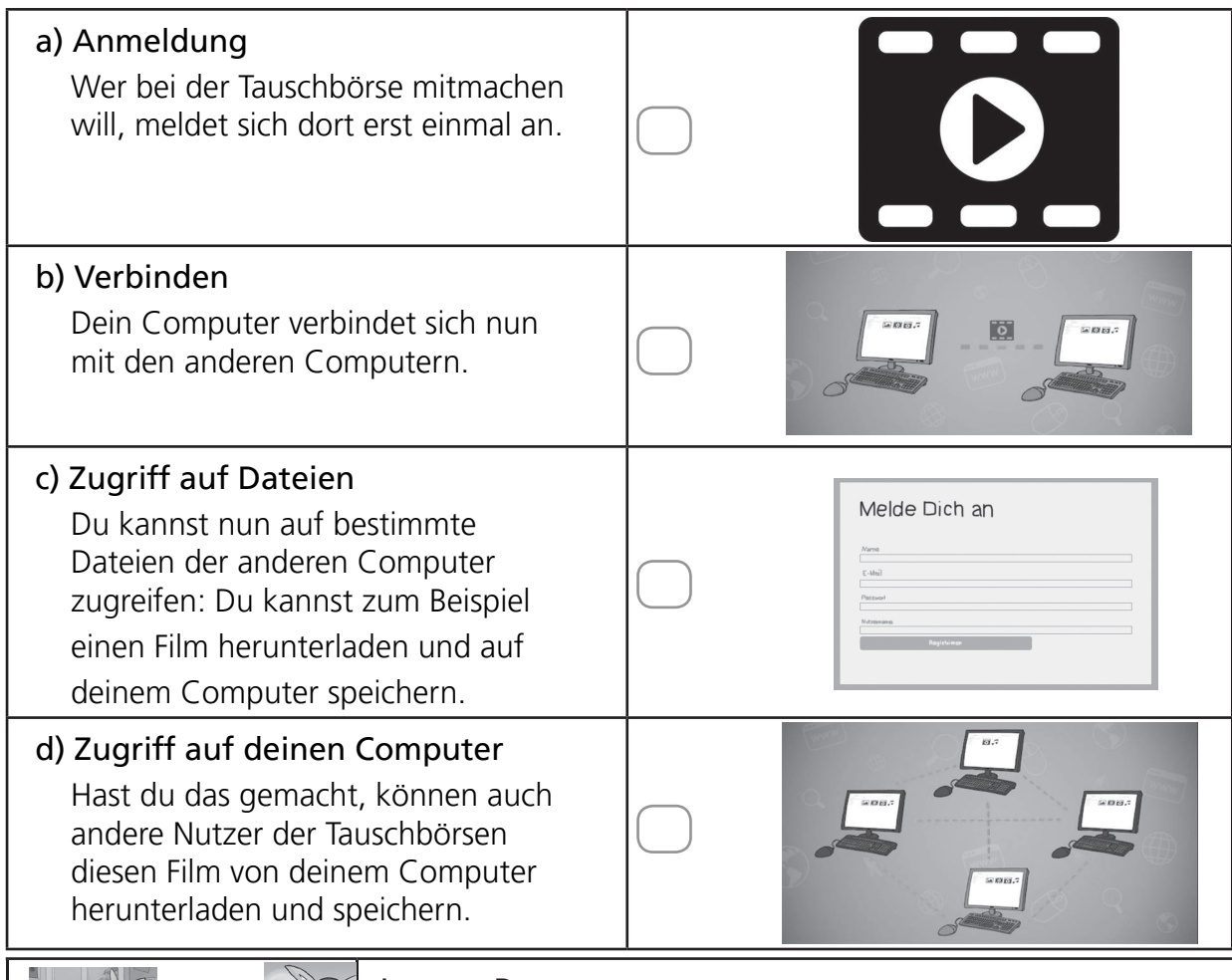

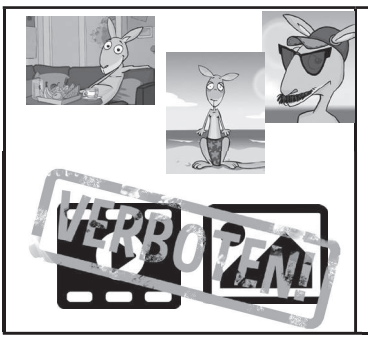

#### Jumpys Rat

 Tauschbörsen an sich sind nichts Böses. Du kannst zum Beispiel Urlaubsfotos und Videos von dir für deine Freunde freigeben.

 Allerdings werden in Tauschbörsen oft Dateien getauscht (und damit kopiert), die nicht getauscht werden dürfen. Und damit machst du dich strafbar.

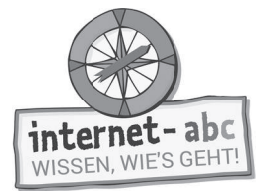

# **2. Illegale Angebote - Was nicht erlaubt ist**

Arbeitsblatt 2: Tauschbörsen - Lückentext

Lies den Text und streiche die falschen Wörter durch!

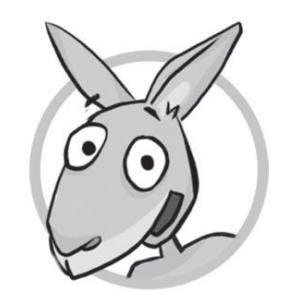

a) Musik, Filme, Fotos und Videos werden auf Internetseiten hoch- und heruntergeladen. Wenn diese Dateien zudem getauscht und kopiert werden, spricht man von Tauschbörsen / Flohmärkten.

- b) Viele Songs und Videos sind geschützt. Sie gehören dem Urheber. Werden sie über Tauschbörsen weitergegeben, ist das verboten / erlaubt. Also: Du lädst dir einen Film aus einer Tauschbörse auf deinen Computer. Wenn dieser Film nicht ausdrücklich dafür freigegeben ist, machst du dich strafbar / glücklich!
	- Tipp: *Eigentlich muss für diese Werke Geld bezahlt werden. Die Künstler und Musiker verdienen damit ihr Geld.*
- c) Sei vorsichtig, wenn neue / uralte Songs und Kinofilme kostenlos angeboten werden. Bei Filmen, die aktuell im Kino laufen, gilt: Sie dürfen nicht getauscht / gelauscht werden. Das gleiche gilt fast immer für aktuelle Musik.

 Tipp: *Ausnahme: Manche Musiker geben ihre Werke auch frei: Für dich persönlich darfst du diese Songs dann aus dem Internet herunterladen und hören.*

Tipp: *Vorsicht: Nicht jedes Angebot ist erlaubt oder "legal". Das steht aber meist nirgendwo dabei.*

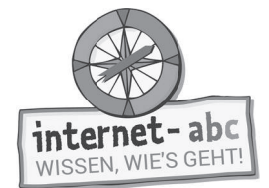

# **3. Legale Angebote - Was erlaubt ist**

Viele Angebote, bei denen du Musik oder Filme abrufen darfst, kosten Geld. Aber es gibt auch ein paar kostenfreie Möglichkeiten. Und die sind legal, also erlaubt! Lies dir den Text aufmerksam durch und finde anschließend die richtigen Antworten:

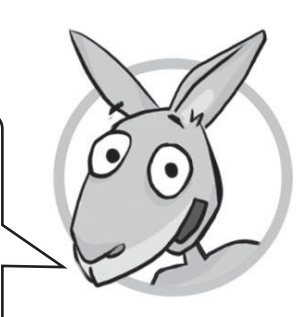

Serien oder Filme aus dem Internet können über den Fernseher, auf dem Computer und dem Smartphone laufen. Der Zuschauer sucht aus, wann er welche Filme oder Serien schaut. Feste Sendezeiten spielen keine Rolle.

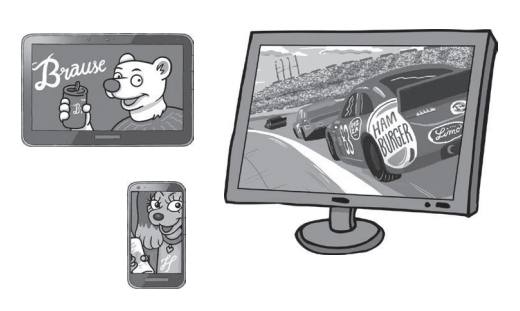

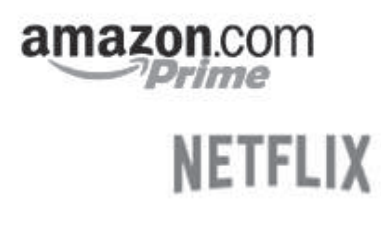

Das geht bei Video-Diensten: Vielleicht kennst du einige, zum Beispiel "Amazon Prime" oder "Netflix". Diese Dienste kosten Geld. Es gibt aber auch Seiten, auf denen kostenlos Filme geschaut werden dürfen. Diese werden aber teilweise von Werbung unterbrochen. Auch für Musik gibt es solche Angebote: mit und ohne Werbung, mit und ohne Kosten.

Im Internet gibt es zudem Seiten, die kostenlose und frei nutzbare Musik und Videos anbieten. Diese Werke stehen zum Beispiel unter der so genannten CC-Lizenz. CC steht für Creative Commons. Das ist eine Einrichtung, die sich für freie Inhalte einsetzt. Die jeweilige CC-Kennzeichnung gibt an, zu welchen Bedingungen du die Dateien verwenden darfst.

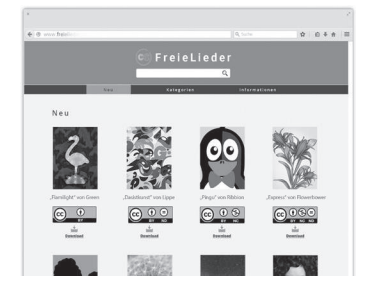

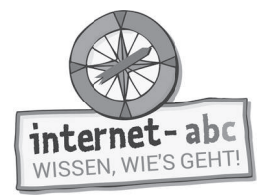

#### **Übung**

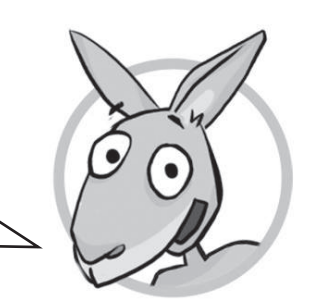

Lies die Texte und entscheide, welche Gedanken die richtigen sind. Kreuze sie an!

- 1. Du triffst im Internet auf einen Film, der erst gerade im Kino angelaufen ist. Der Download über die Tauschbörse ist gratis. Was meinst du dazu?
- 

a) Super, wird sofort runtergeladen! Dann sehe ich den noch vor meinen Kumpels und spare mir sogar den Eintritt.

b) Nein, besser nicht runterladen. Da muss was faul sein. Legale Webseiten bieten Filme nicht gleichzeitig mit dem Kinostart an.

 $:$ dd $II$ 

- 2. Du hast unter einem Video ein Zeichen entdeckt, da stehen zwei C-Buchstaben. Was bedeutet das?
	- a) Mit dem CC-Logo gekennzeichnet sind freie Inhalte, die ich verwenden darf.
	- b) Die Inhalte sind streng geschützt und dürfen nicht kopiert oder für eigene Videos oder Musikstücke verwendet werden.

*CC steht für Creative Commons. Ob du den Urheber angeben und einen Link* Tipp:  *setzen musst, entscheidet die genaue Art der CC-Lizenz.*

- 3. Du stolperst über eine Seite, bei der heißt es: "Hier kannst du kostenlos einzelne Musik-MP3s runterladen." Kann das in Ordnung sein?
	- a) Nein, im Internet gibt es gar nichts kostenlos, das ist eine Betrügerseite. Finger davon lassen!
	- b) Ja, so etwas gibt es tatsächlich: Musik-Portale mit freien Inhalten in CC-Lizenz.

 $:$ dd $II$ 

#### Linktipps:

Auf der Internet-ABC-Seite vor diesem Lernmodul findest du Linktipps zum Thema "Videos".

Die Seite findest du auf diesem Weg: www.internet-abc.de (Startseite) > Bereich Lernen & Schule > Lernmodule > Lernmodul "Filme, Videos und Musik – was ist erlaubt?"

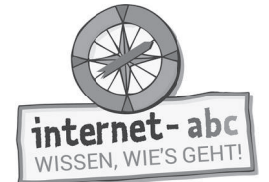

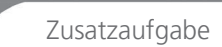

# **4. Videos und Musik ins Internet stellen**

Wer selbst etwas ins Internet stellen möchte, muss einiges beachten, um nicht ins Fettnäpfchen zu treten. Weißt du, wie's geht? Kreuze jeweils "richtig" oder "falsch" an. Die kleinen Hinweise daneben bieten dir etwas Hilfe!

a) Ich möchte ein fremdes Video auf meine Seite im Internet stellen. Dafür brauche ich die Erlaubnis des Urhebers.

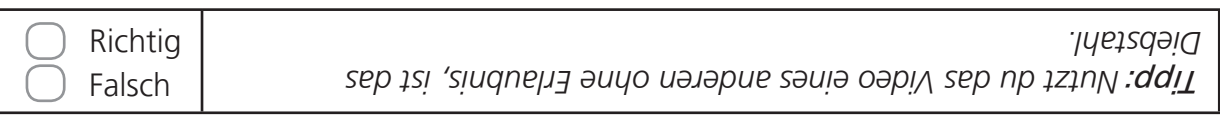

b) Ich erstelle ein Video. Ein Musikstück aus dem Internet möchte ich verwenden. Da ich es nur als Hintergrundmusik verwende, brauche ich keine Erlaubnis.

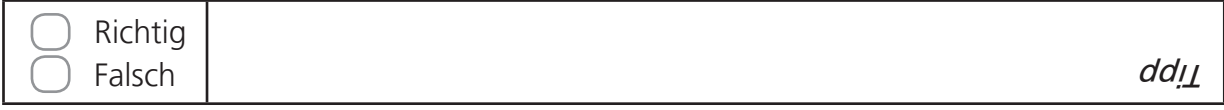

c) Ein Künstler hat sein Werk durch eine CC-Lizenz zur Nutzung freigestellt. Das darf ich verwenden.

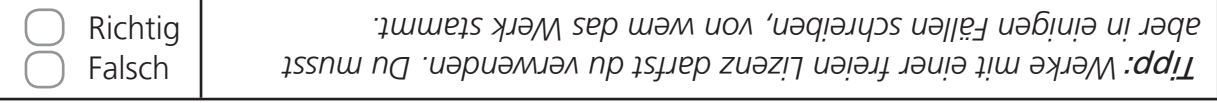

#### d) Eigene Werke darf ich veröffentlichen, sofern meine Eltern es erlauben: zum Beispiel ein selbst geschriebenes Lied, das ich selbst singe oder spiele.

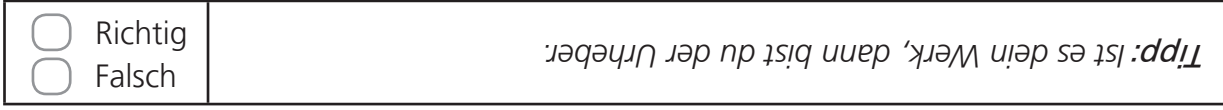

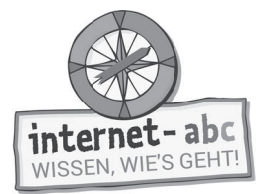

#### e) Für mein Video habe ich auch meine Freundinnen gefilmt. Da es mein Video ist, darf ich es jeder Zeit ins Internet stellen.

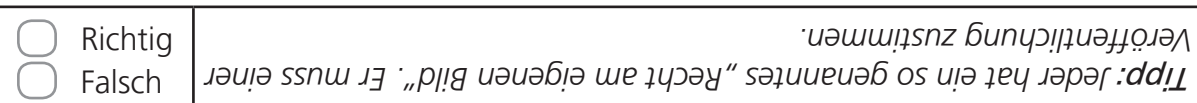

#### f) Ich bin 11 Jahre alt. Ohne die Zustimmung meiner Eltern darf ich YouTube nicht nutzen -also auch keine eigenen Videos hochladen.

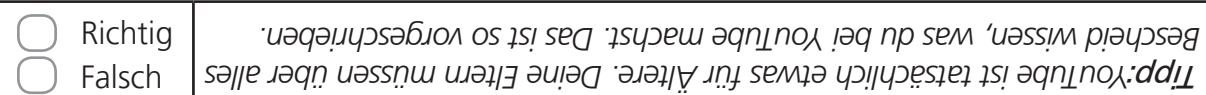

#### g) Das Urheberrecht schützt nur Werke echter Stars und Künstler, nicht aber meine.

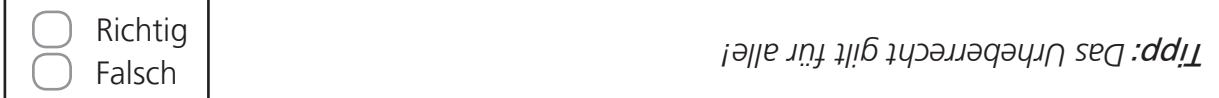

#### h) Ich habe ein Musikstück selbst erstellt und veröffentlicht. Nun möchte ich, dass es andere benutzen können, wie sie wollen. Ich kann mir zusammen mit meinen Eltern eine CC-Lizenz auswählen und es damit kennzeichnen.

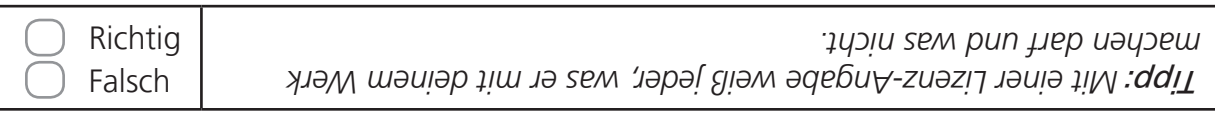

#### Wenn jemand dein Werk für sich nutzt

Falls jemand dein Werk ungefragt kopiert, verbreitet oder damit sogar Geld verdient, kannst du dich dagegen wehren. Schreibe die Person an und bitte sie, dein Werk aus dem Netz zu nehmen. Wenn das in einem Netzwerk passiert und du nicht erkennen kannst, wer dein Werk eingestellt hat, wende dich an die Betreiber des Angebotes. Die findest du im Impressum. Wenn alles nichts hilft, sollten deine Eltern einen Anwalt einschalten.

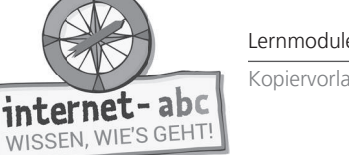

# **5. Ein paar Informationen über YouTube**

Das Videoportal YouTube gehört zum Unternehmen Google. Es ist die größte Videoplattform der Welt. YouTube bedeutet sinngemäß so viel wie "Du sendest".

Im Text findest du Interessantes über YouTube. Probiere, ob du alles weißt oder richtig erraten kannst. Streiche die falschen Begriffe durch!

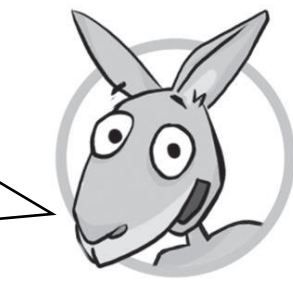

a) YouTube hat über eine Milliarde Nutzer / Angestellte! Es wird auf der ganzen Welt genutzt. Die Plattform wird in 76 Sprachen und 88 Länderversionen verkauft / angeboten.

b) Täglich werden unzählige neue Videos / Bücher hochgeladen. Darunter sind Filme, Fernsehausschnitte, selbstgedrehte Videos, Anleitungen, Musikvideos und vieles mehr.

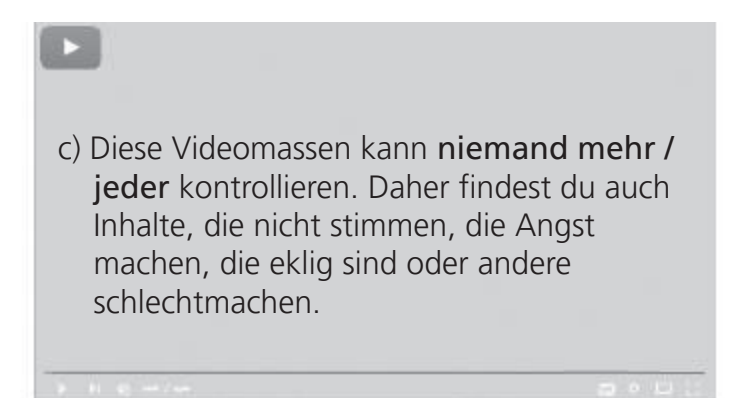

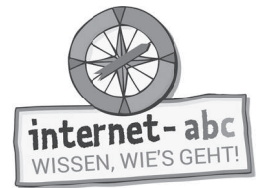

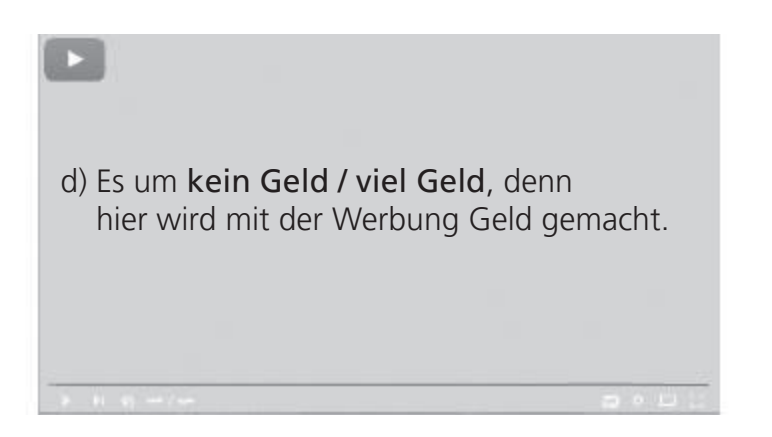

e) Egal, was du auf YouTube machen möchtest: Du brauchst immer die Zustimmung / Ablehnung der Eltern. Auch wenn du nur Videos anschauen möchtest. Denn es gibt auf YouTube viele brutale und angstmachende Videos. Einen eigenen YouTube-Kanal solltest du auf keinen Fall haben. Videos bewerten, kommentieren oder hochladen – das sind Sachen für Ältere. In den Kommentaren / Überschriften kommt es oft zu üblen Beleidigungen und Gemeinheiten."

#### Ы

f) Mit bestimmten Programmen kann man Videos herunterladen und sie in Musik dateien verwandeln / verzaubern. Das ist aber nur eingeschränkt für private Zwecke erlaubt! Und das Video muss legal verpackt / hochgeladen worden sein.

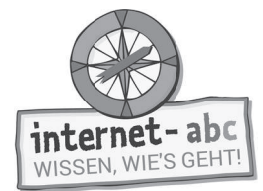

# **6. Ich werde zum Star!**

Mit Handy, Tablet oder Kamera kann jeder zum Filmer werden. Manch einer träumt davon, ein Star zu werden. Solche Träume können jedoch unrealistisch sein und zerplatzen wie Seifenblasen.

Male die Text-Wolken mit Buntstiften farbig aus:

- die "Traum-Wolken" in rosa,
- die "Wirklichkeits-Wolken" in grau.

Schneide sie aus und klebe sie zusammen – Rückseite an Rückseite! Was bleibt meist ein Traum und was kann in der Wirklichkeit passieren?

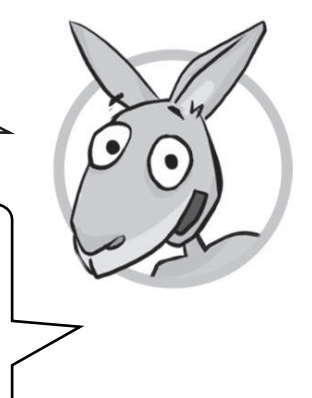

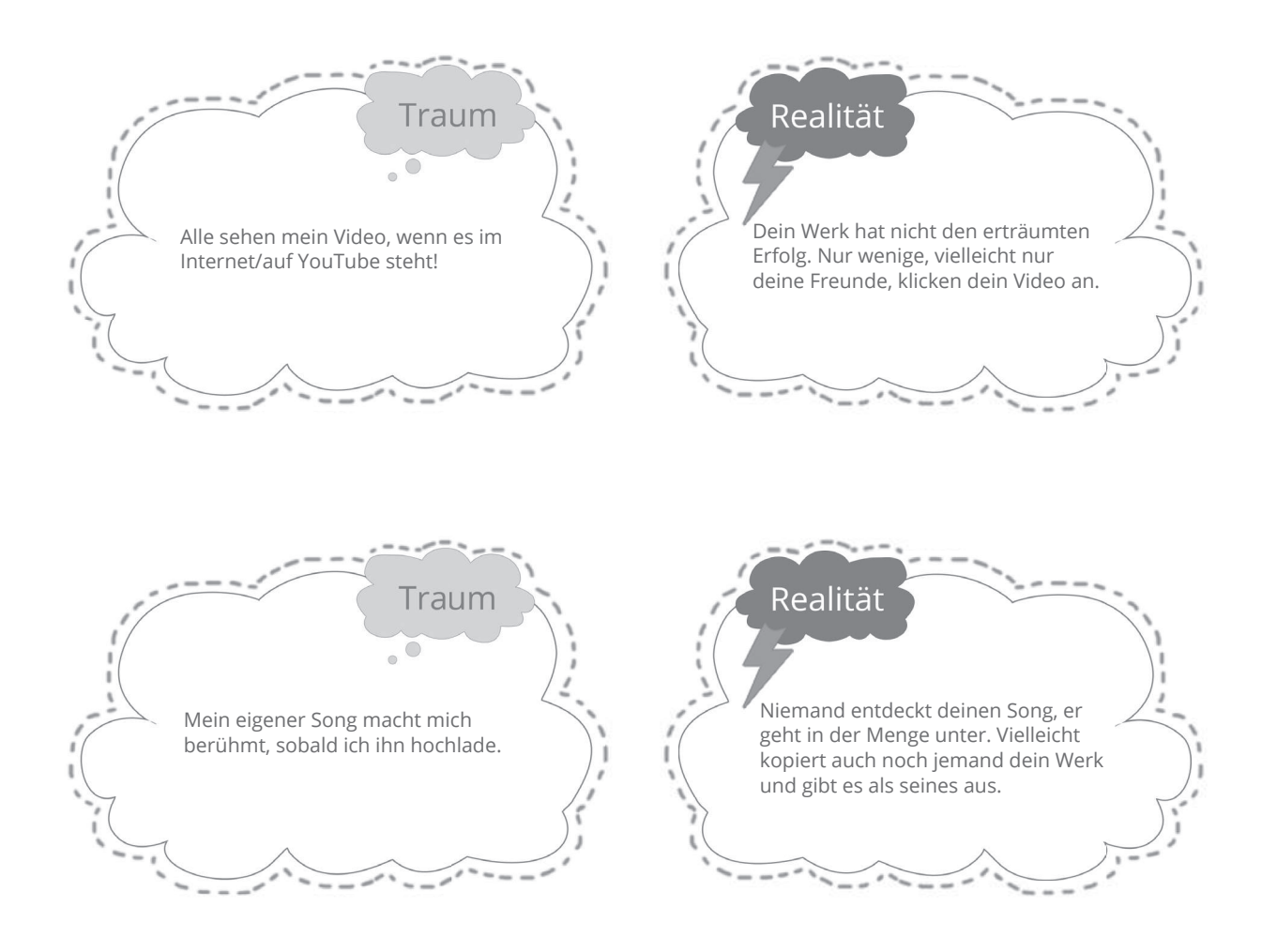

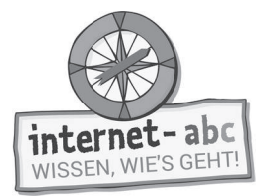

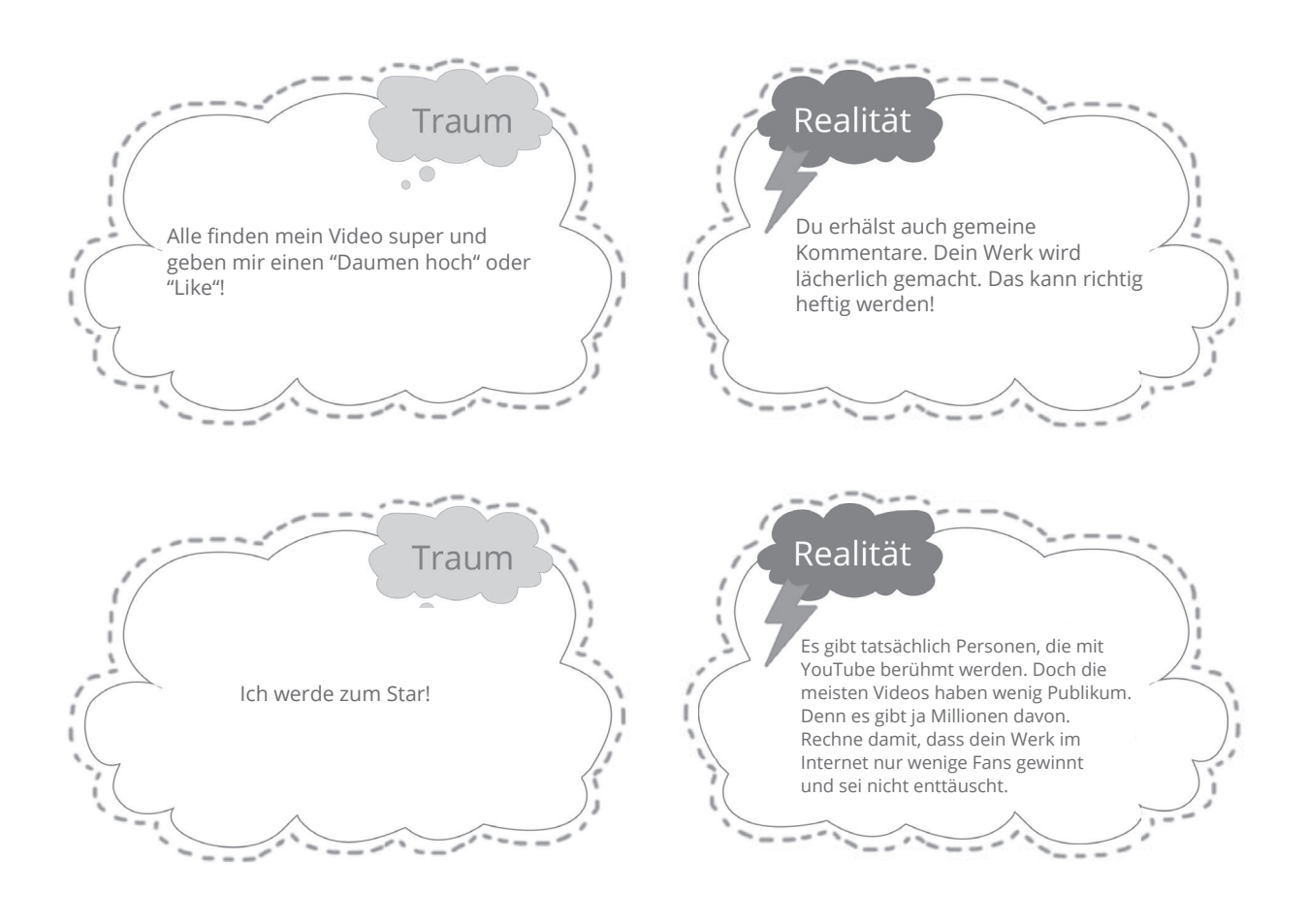

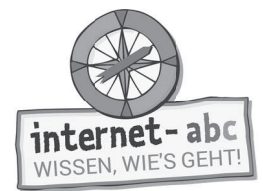

#### Dein Video im Netz - Checkliste

Möchtest du ein Video ins Internet stellen? Versuche, dich nicht bloßzuzustellen. Du kannst Videos drehen, in denen du nicht zu sehen oder zu erkennen bist. Überlege, was du aller Welt zugänglich machen möchtest. Beziehe deine Eltern ein und klärt gemeinsam rechtliche Fragen. Probiere es zunächst bei sicheren Angeboten für Kinder. Die Checkliste hilft weiter.

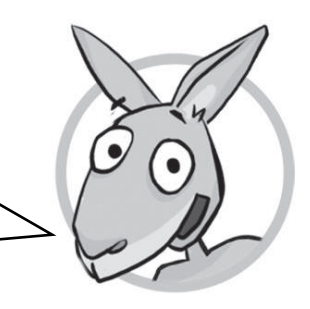

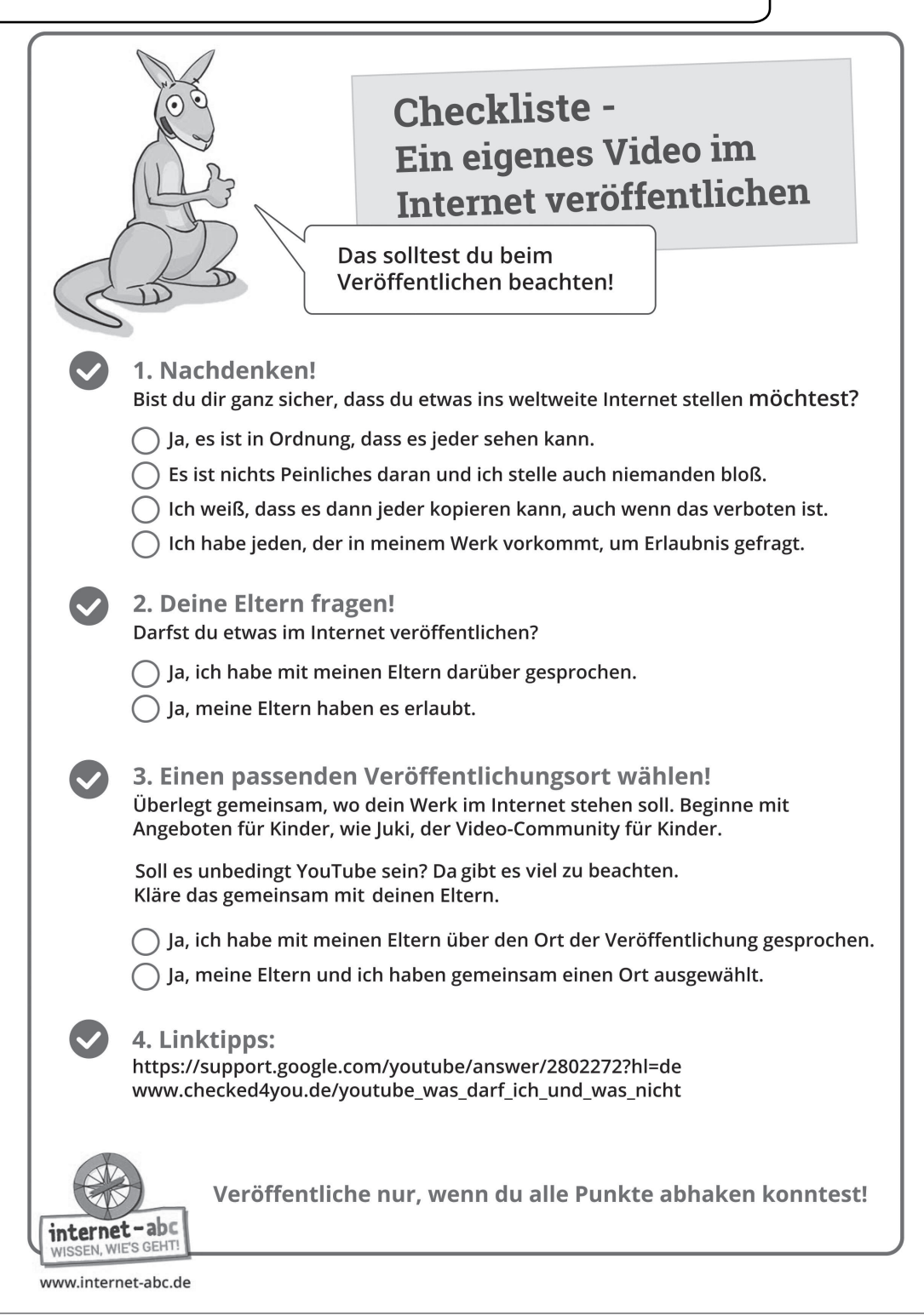

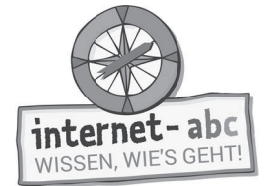

Zusatzaufgabe

# **7. Video- und Musik-Apps**

Musik und Videos werden oft mit Apps erstellt und anderen präsentiert. Allerdings sind die meisten Apps für ältere Personen gemacht. Das Wichtigste zu vier bekannten Apps habe ich trotzdem einmal zusammengetragen. Nutze diese Apps nur zusammen mit deinen Eltern!

Nur zwei von drei Aussagen sind richtig. Findest du sie? Kreuze jeweils die beiden richtigen Aussagen an! Die Infos helfen dir dabei.

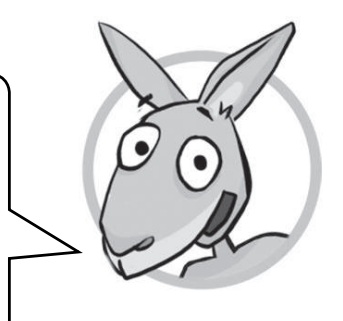

- 1. Instagram ist eine Foto- und Video-App für Smartphone oder Tablet. Damit lassen sich Fotos und Videos erstellen und verbreiten (also anderen zeigen). Mit Filtern können besondere Effekte erzielt werden.
	- a) Bevor ich etwas veröffentliche, sollte ich genau überlegen, ob es die ganze Welt sehen darf.
	- b) Mir können hier merkwürdige und ungeeignete Fotos oder Videos begegnen.
	- c) Instagram ist erst ab 13 Jahren. Ich nutze es trotzdem alle machen das, auch Jüngere.
- Infos: *Es hat seinen Grund, dass Instagram nicht für Jüngere ist. Es können Aufnahmen erscheinen, die Kinder ängstigen oder verstören. Jeder kann dich anschreiben. Wer weiß, wer dabei wäre?*
- 2. Snapchat ist eine App zum Austausch von Fotos und Videos. Verschickt man ein Video, löscht es sich nach wenigen Sekunden von selbst.
- a) Snapchat ist ab 13 Jahren.
- b) Sobald sich Fotos oder Videos gelöscht haben, sind sie für immer verschwunden.
- c) Weil Nacktbilder und Anmachen bei Snapchat vorkommen, ist Vorsicht geboten.

Infos: *Tatsächlich können die über Snapchat verschickten Dateien auch gespeichert und damit aufbewahrt und weitergereicht werden.*

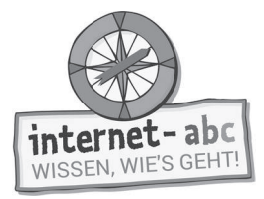

- 3. Mit der Musik- und Video-App Tik Tok (früher Musical.ly) kann unter anderem nachbekannten Songs ein eigenes Playback-Video gesungen und gefilmt werden. Die Musikvideos können bis zu fünf Minuten lang sein, mit Effekten aufgepeppt und veröffentlicht werden.
	- a) Da ich zu der Musik selbst singe, ist rechtlich alles in Ordnung.
	- b) Ich sollte die Einstellungen so setzen, dass alles im privaten Modus stattfindet.
	- c) Offiziell ist Tik Tok ab 13 Jahren.
- Infos: Der private Modus ist wichtig. Er bietet dir mehr Sicherheit. Nur "Freunde" kön*nen dein Video sehen und kommentieren. Außerdem solltest du deine Videos nicht über andere Apps (zum Beispiel Instagram) teilen. Viele Songs sind nämlich geschützt und dürfen nicht im Internet auftauchen.*

Lernmodule > Filme, Videos und Musik - was ist erlaubt? > Probier dein Wissen aus: Drehbuch erstellen

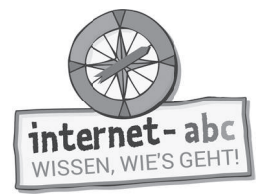

 $\overline{O}$ . Abschlussübung

# **Probier dein Wissen aus: Drehbuch erstellen**

Ein Video zu erstellen und zu zeigen, kann viel Spaß machen. Wenn du einige Sachen beachtest, kann wenig schief gehen.

Erstelle ein Drehbuch oder einen Drehplan zu einem Video. Das Thema soll "Der beste Witz" sein. Wenn dir kein eigener Witz einfällt, schau beim Lernmodul "E-Mail und Newsletter" vorbei. Dort findest du viele Witze von Kindern.

Kopiervorlage s/w

Eine Vorlage für ein Drehbuch, hilfreiche Tipps und der fertige Drehplan für einen Witz helfen dir bei der Umsetzung.

> Vielleicht können in deiner Schulklasse auch kurze Videos nach diesen Drehbüchern erstellt werden. Oder du drehst einfach mit Freunden bei dir zu Hause.

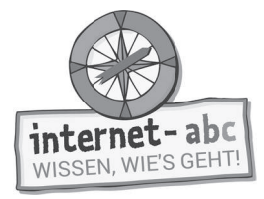

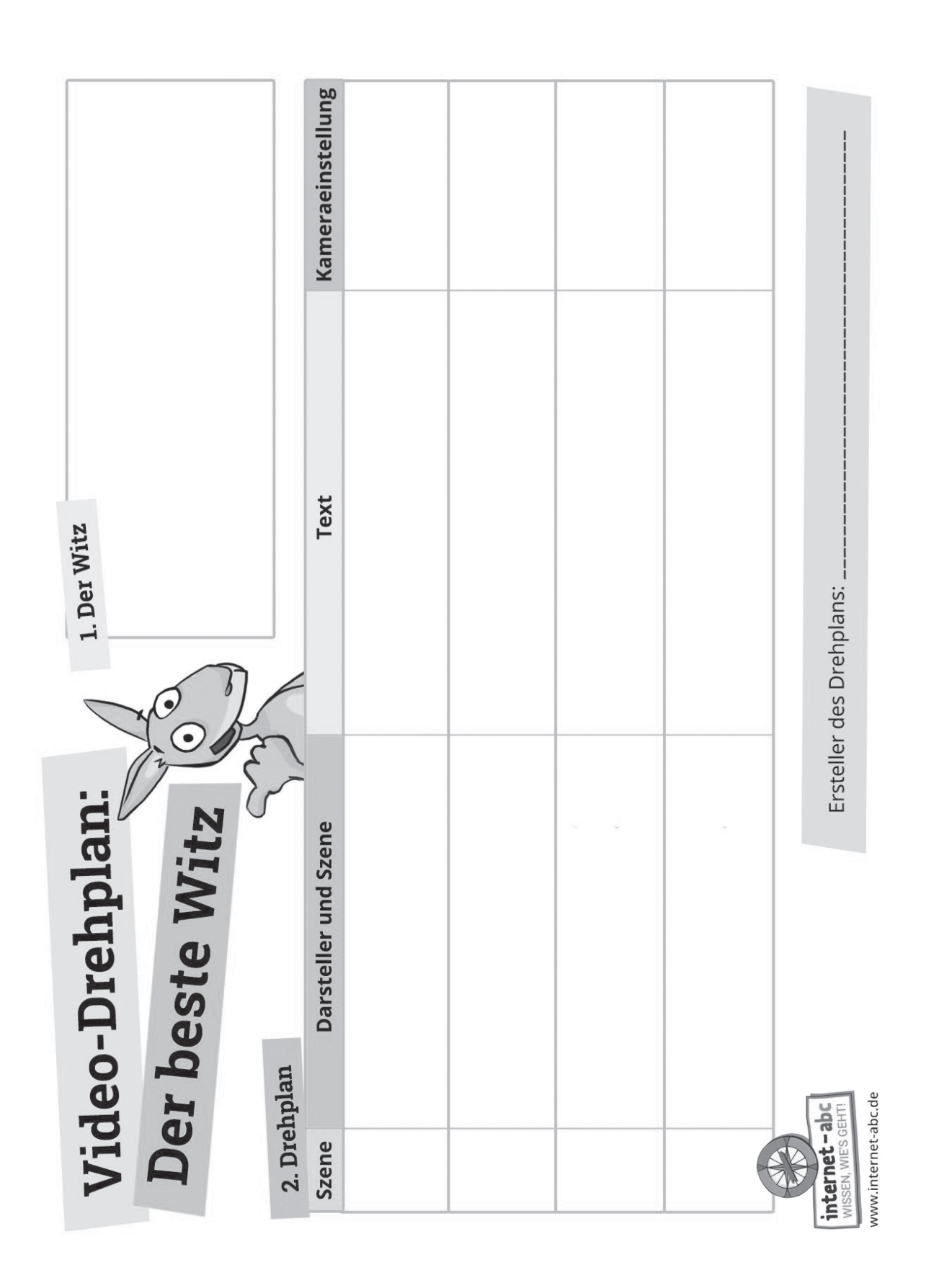

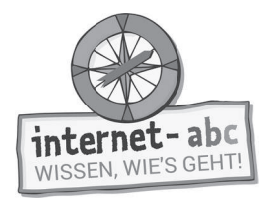

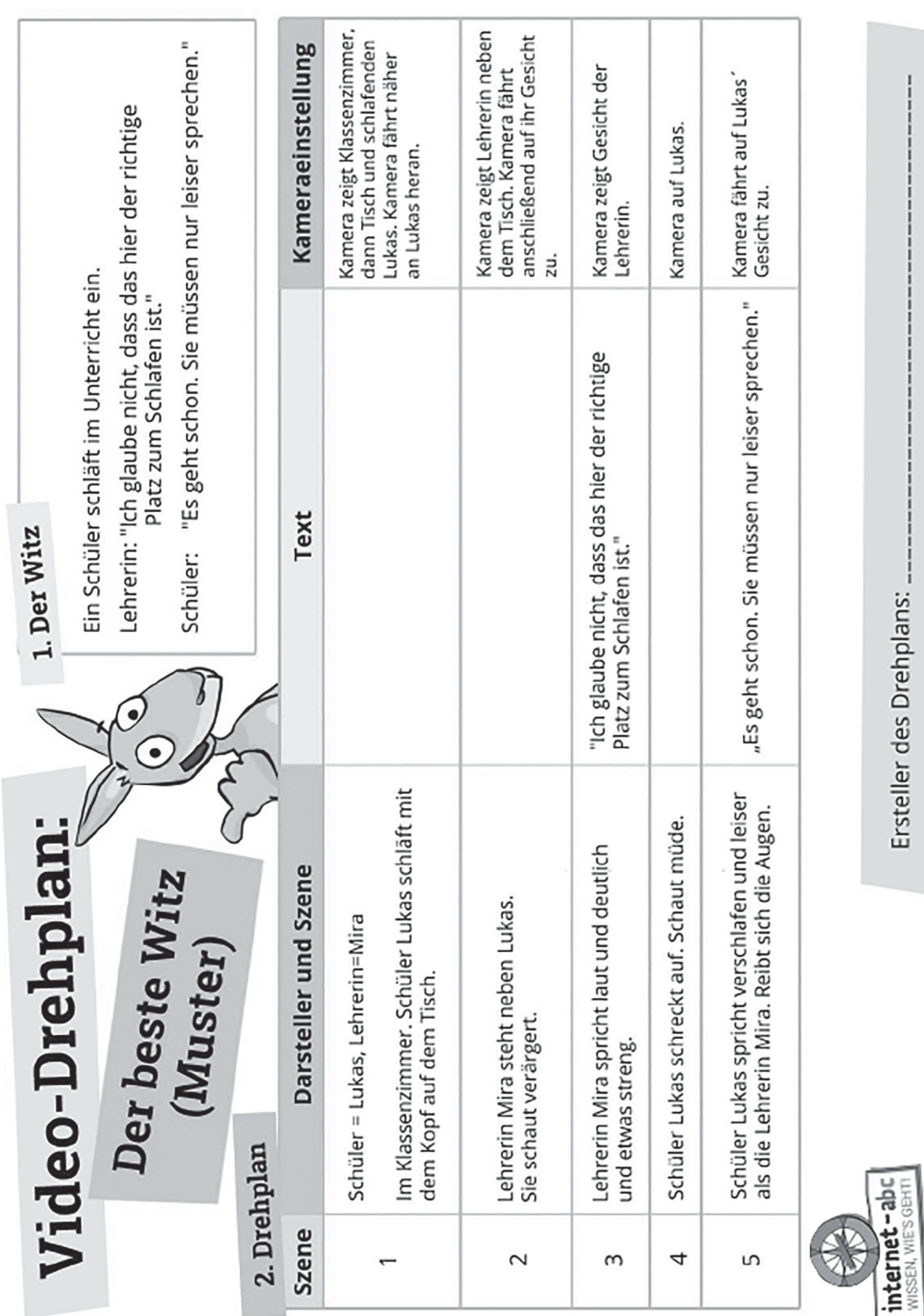

Lernmodule > Filme, Videos und Musik - was ist erlaubt? > Probier dein Wissen aus: Drehbuch erstellen

Seite 51 **Mit der Klasse sicher ins Netz!** - Arbeitsheft 4: Lesen, Hören, Sehen – Medien im Internet - © Internet-ABC e.V., 2019

www.internet-abc.de

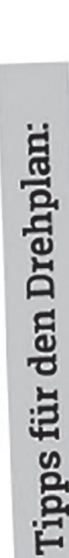

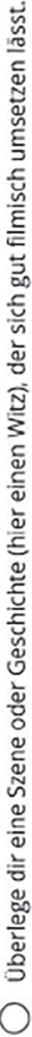

- Überlege, wer für die Hauptrolle und wer als Kamerafrau oder Kameramann infrage kommt. Die Darsteller sollten eine deutliche Aussprache haben und etwas schauspielern können.
- Unterteile die Geschichte (den Witz) in kurze Abschnitte.
- Gib kurze und deutliche Hinweise, was die Darsteller machen sollen.
- Zeige in einfachen Worten auf, wie die Darsteller sich verhalten sollen.
- Zeige kurz und deutlich auf, wie die Kamera die Szene festhalten soll. ∩

# Tipps für den Videodreh:

- Versuche die Kamera möglichst ruhig zu halten. Für sehr ruhige Szenen verwende vielleicht sogar ein Stativ. Für hektische Szenen darf es auch schon mal etwas wackeln.  $\bigcirc$
- Mache dich vorher mit der Kamera vertraut. Du musst zum Beispiel wissen, wie nah du an etwas herangehen kannst, ohne dass es unscharf wird. ◯

Überlege, welche Kameraposition für welche Szene am besten ist. Bezüglich des Muster-Drehplans heißt dies:

- Mache die Gesamtsituation zu Beginn eines Videos klar: Zeige zum Beispiel das gesamte Klassenzimmer. O
- Ist jemand zum Beispiel müde und reibt sich die Augen, ist es vielleicht am besten, sehr nah mit der Kamera heranzufahren. O
- Eine Lehrerin wirkt strenger, wenn sie von unten (etwas bedrohlich) gefilmt wird.  $\circ$

Das Hauptmotiv sollte immer scharf abgebildet sein - muss aber nicht immer in der Mitte sein. Sorge für<br>schöne Abwechslung.  $\bigcirc$ 

www.internet-abc.de

internet-ab WISSEN, WIE'S GEHT

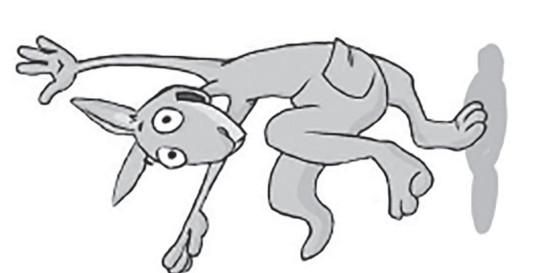

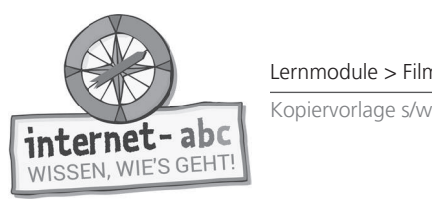

# Linktipps zum Thema "Videos drehen"

- http://www.planet-schule.de/dokmal/mach\_mit\_dok\_mal/ Projekt "dok' mal!" von Planet Schule:  $\circ$
- Mediencamp: Geschichte schreiben für Hörspiel oder für Film  $\circ$
- http://www.mediencamp.net/downloads/schreiben\_geschichte-schreiben.pdf

# Erklärungen:

- Juki.de: Video zum Thema "Drehbuch" https://juki.de/videos/570-drehbuch  $\circ$
- Hanisauland: Wie ein Film entsteht das Drehbuch  $\circ$

https://www.hanisauland.de/spezial/film-spezial/film-spezial-kapitel-3.html/film-spezial-kapitel-3.1.html

Kruschel.de: Das steht alles in einem Drehbuch  $\circ$ 

http://www.kruschel.de/nachrichten/Das\_steht\_alles\_in\_einem\_Drehbuch\_15436092.htm

http://www.kindersache.de/bereiche/spielspa%C3%9F/machs-selbst/artikel/ferientipp-einen-eigenenfilm-drehen Kindersache.de: Übersichtsartikel "Einen eigenen Film drehen"  $\circ$ 

# Video ins Netz stellen:

Juki.de: Videocommunity für Kinder https://juki.de/  $\circ$ 

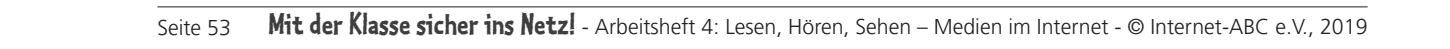

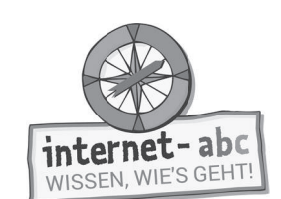

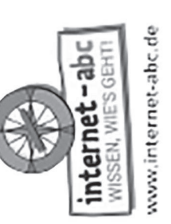

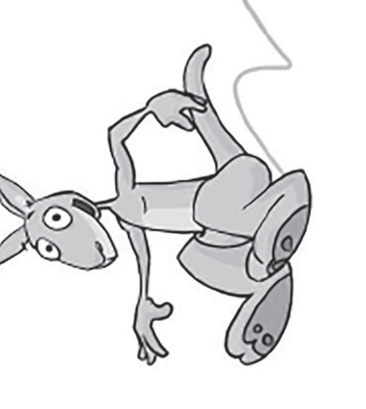

Kopiervorlage s/w

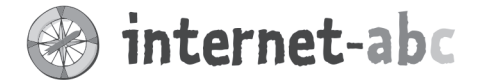

#### Liebe Eltern und/oder Erziehungsberechtigte,

Spotify, Netflix, Amazon Prime ... Es ist noch gar nicht so lange her, dass diese Portale mit ihren Video- und Musik-Angeboten unsere Wohnzimmer erobert und die CD- und DVD-Sammlungen in den Keller verbannt haben. Musik und Filme sind gegen einen monatlichen Beitrag nahezu unbegrenzt und durch mobile Verbindungen auch fast überall verfügbar.

Kinder finden zumeist YouTube spannender: kurze lustige Clips, Videos von Musikstars etc. Aber YouTube ist keine Plattform, auf der Kinder alleine Videos schauen sollten. Es gibt Gewalt verherrlichende und pornografische Videos, Filme, die Kindern Angst machen – und sogar harmlos wirkende Trickfilme, in denen für Kinder ungeeignete Szenen hineingeschnitten worden sind. Über einen Klick auf die Videoempfehlung am Bildschirmrand können Kinder schnell von einem Zeichentrickfilm auf eine Dokumentation für Erwachsene gelangen.

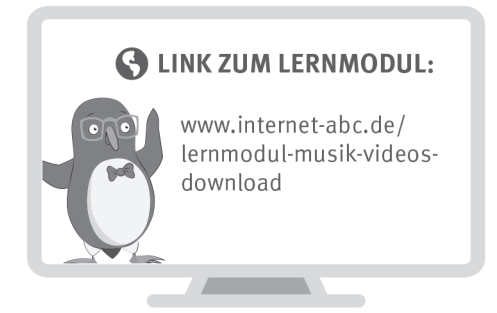

Wir haben uns im Unterricht das Lernmodul "Filme, Videos und Musik - was ist erlaubt?" des Internet-ABC angeschaut. Darin werden diese Themen besprochen:

- Was sind Urheber und Urheberrechte?
- · Wissenswertes zum Thema "YouTube".
- Warum sind die Videos mancher Internet-Stars so erfolgreich?
- Was sollte man bei Musik- und Video-Apps beachten?

#### **UNSERE EMPFEHLUNGEN**

- · Lassen Sie sich von Ihrem Kind das Lernmodul "Filme, Videos und Musik - was ist erlaubt?" zeigen und sprechen Sie mit Ihrem Kind über einzelne Punkte.
- Video- und Musik-Apps wie TikTok, Instagram oder Snapchat sind erst ab einem Alter von 13 Jahren empfohlen. Erlauben Sie Ihrem Kind schon früher die Nutzung, dann schauen Sie zusammen die Einstellungen durch und machen Sie das Profil möglichst sicher. Sehen Sie sich ab und zu das Profil an - nicht heimlich, sondern in Absprache mit Ihrem · Kind.
- "YouTube Kids" ist für Kinder eine gute Alternative zu YouTube. Die Gefahr, auf gewalttätige oder Angst machende Videos zu stoßen, ist hier sehr viel geringer. Jedoch ganz gebannt ist sie nicht.

TIPP: Nutzen Sie

- Mediatheken beliebter Kinderserien. · Schon kleine Kinder
- können bereits DVDs in einen DVD Player einlegen und diesen starten. Das stärkt Kinder und macht Lieblingsfilme- und serien auch haptisch greifbarer!

Viele Grüße und viel Spaß beim gemeinsamen Stöbern und Schauen,

 $Ihr/I$ hre  $\_\$ 

#### **S** LINKS UND WEITERE INFORMATIONEN:

Internet gemeinsam entdecken (Broschüre): www.internet-abc.de/broschuere-internet-gemeinsam-entdecken

Mediennutzungsvertrag:

Artikel über Instagram, Snapchat, TikTok: www.internet-abc.de/kommunikation-kinder

YouTube:  $www. medianutzungsvertrag.de$ <br> $www. medianutzungsvertrag.de$ 

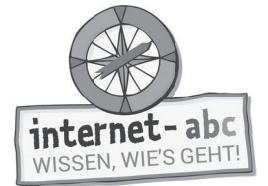

# **Lösungen für die Lehrkräfte**

#### 1. Einführung

- a) Urheber Werk
- b) Urheberrecht Erlaubnis
- c) Urheber kopiert

#### 2. Illegale Angebote - Was nicht erlaubt ist

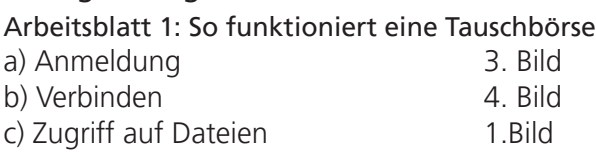

d) Zugriff auf deinen Computer 2.Bild

#### Arbeitsbaltt 2: Lückentext

Übrig bleiben sollen die Wörter: a) Tauschbörsen b) verboten, strafbar c) neue, getauscht

#### 3. Legale Angebote - Was erlaubt ist

- 1 b
- 2 a
- 3 b

#### 4. Videos und Musik ins Internet stellen

Die richtigen Begriffe sind:

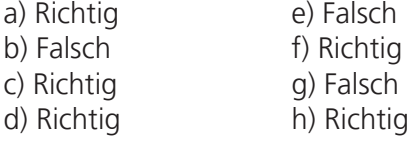

#### 5. Ein paar Informationen über YouTube

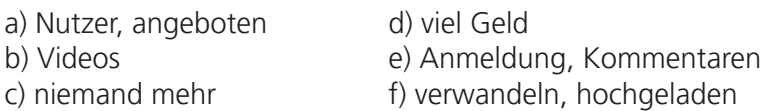

#### 7. Video- und Musik-Apps

Richtige Antworten: 1:a und b 2:a und c 3:b und c 4:a und c